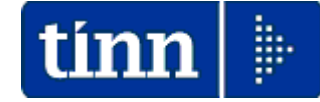

### **Guida Operativa**

### **Implementazioni nuova Release Procedura**

# **Tinn UniEmens Rel. 2.11.0000**

**Data rilascio: 27 NOVEMBRE 2014**

Lo scopo che si prefigge questa guida è quello di documentare le implementazioni introdotte nella Rel.2.11.0000.

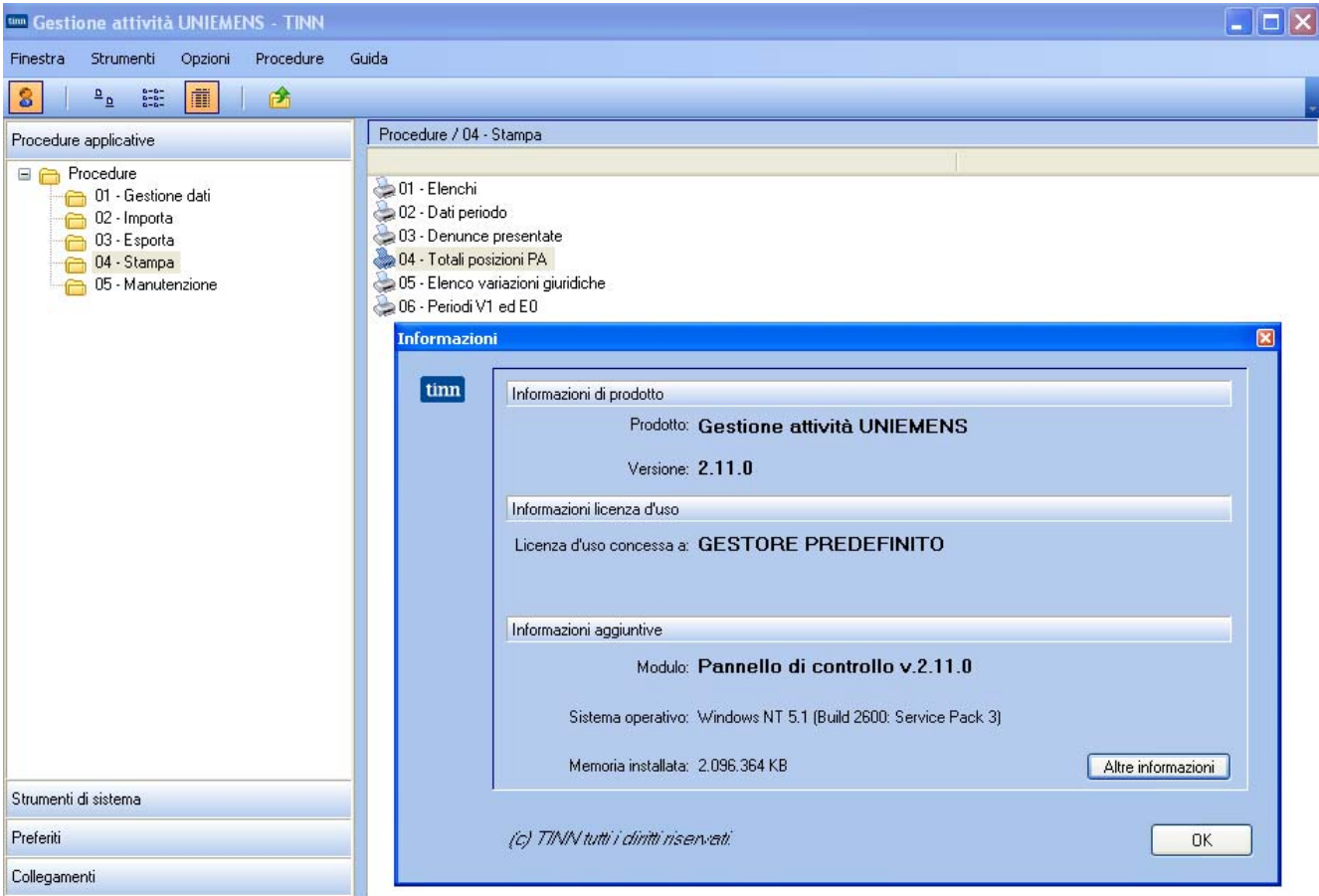

## Sintesi delle novità come da

**Documento tecnico INPS per la compilazione dei flussi delle denunce retributive e contributive individuali mensili Release 2.11 del 21/10/2014 e Allegato Tecnico 2.11.0 del 21/10/2014.** 

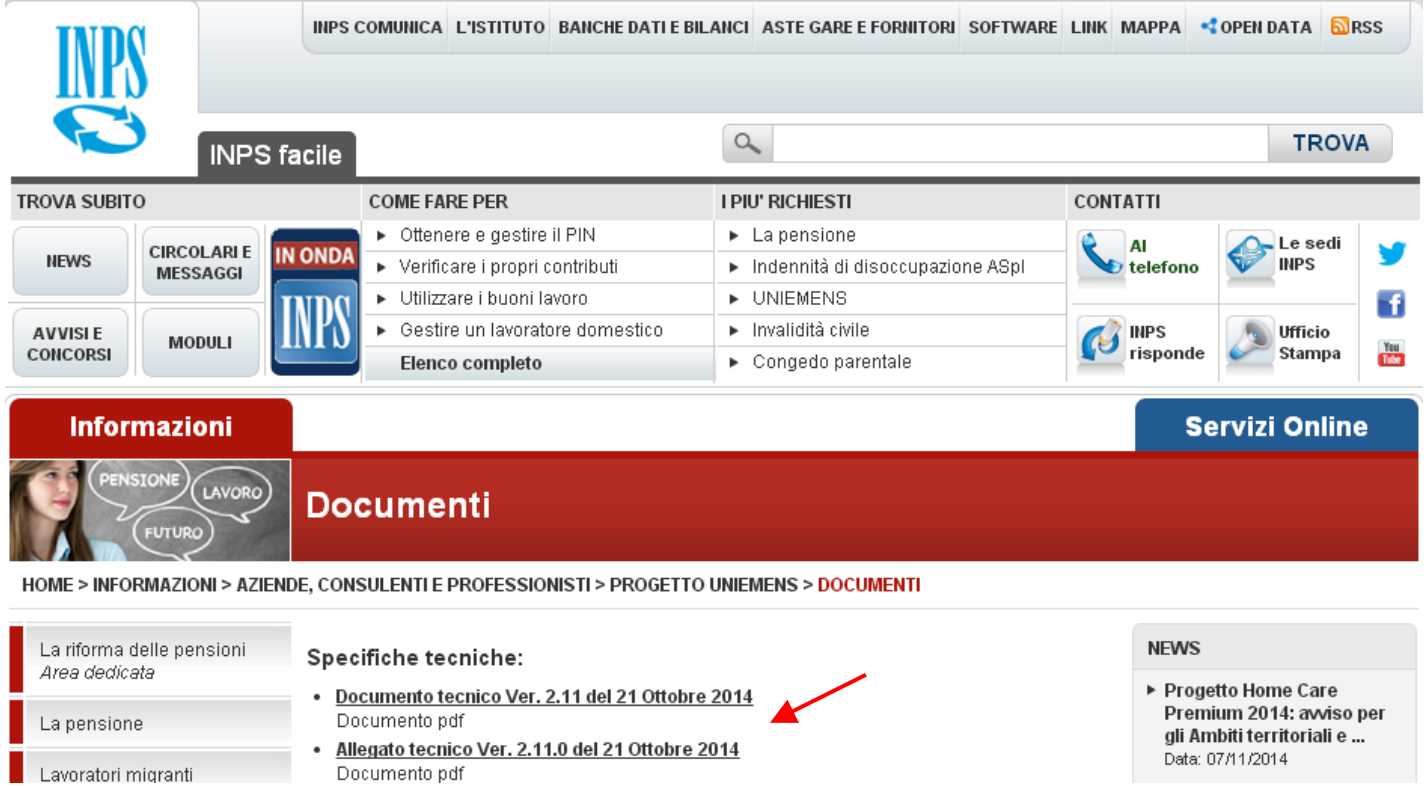

## Sintesi delle implementazioni introdotte

Documento pdf

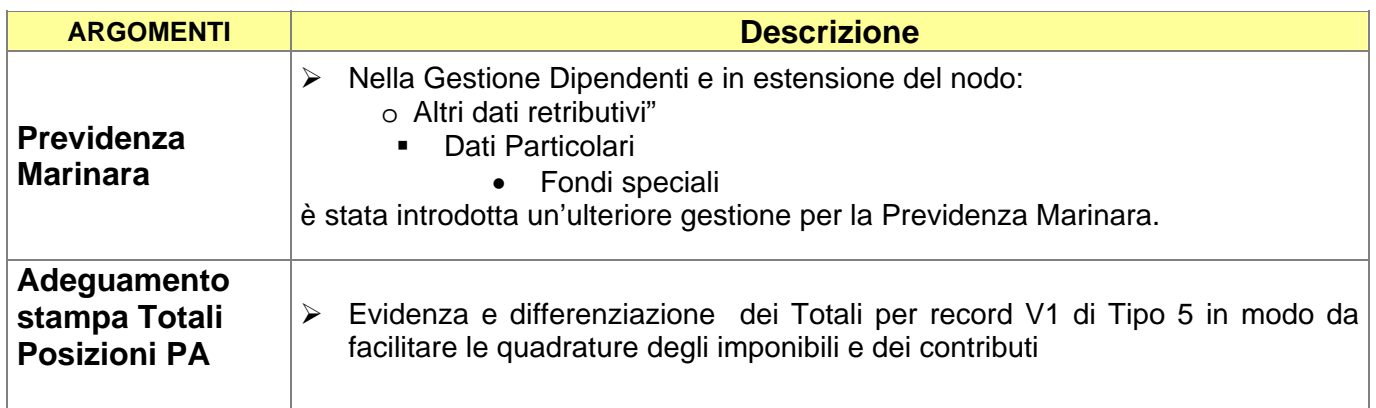

### **Implementazioni**

#### **Previdenza Marinara** (1 di 1)

Questa funzione è presente nel menù:

• 01 – Gestione Dati

Con la dicitura:

¾ **04- Denunce Dipendenti** 

Implementazioni introdotte**:** Nel nodo:

o Altri dati retributivi"

**-** Dati Particolari

• Fondi speciali

è stata introdotta un'ulteriore gestione per la Previdenza Marinara.

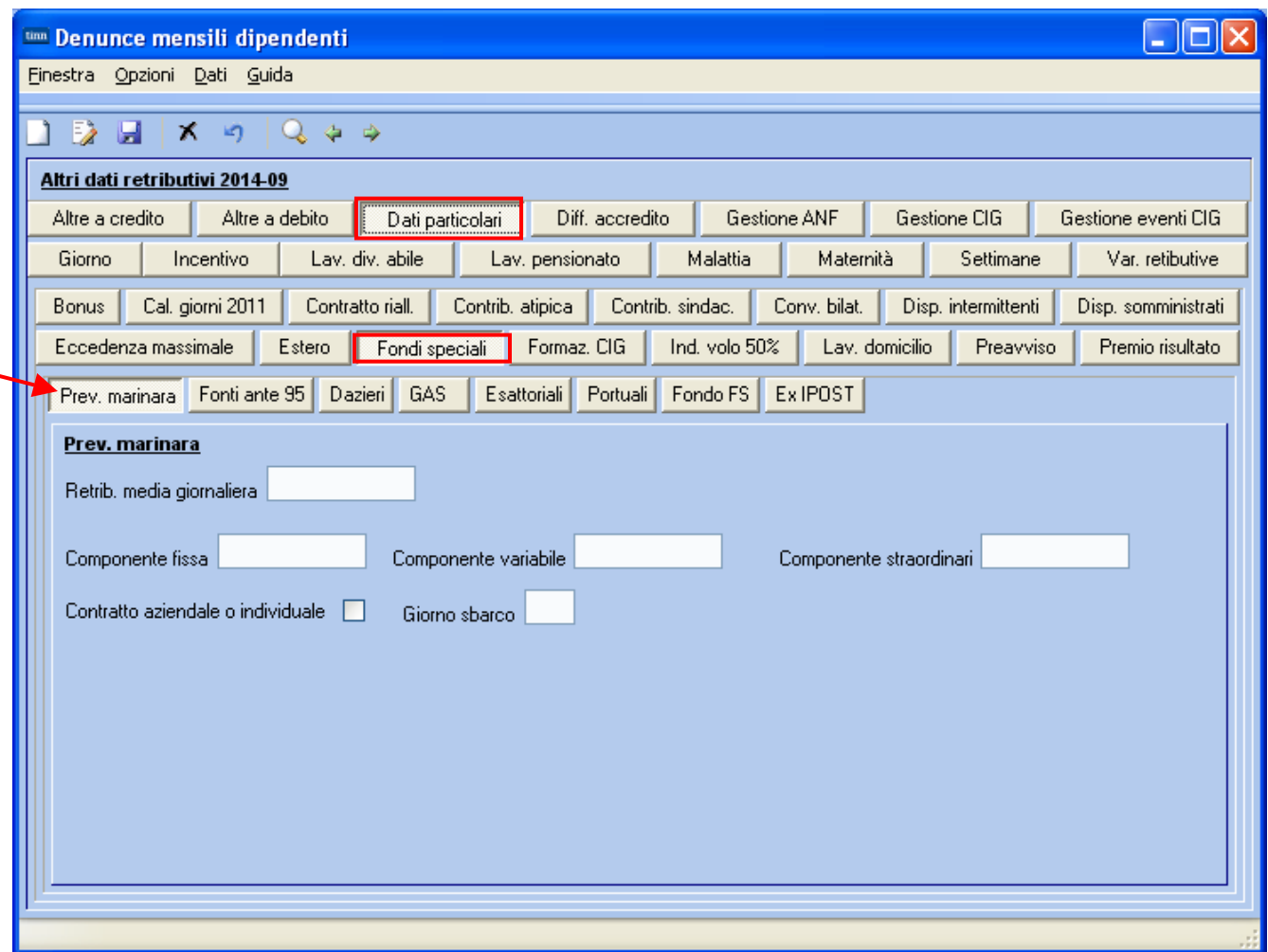

### **Totali Posizioni PA** (1 di 1)

Questa nuova funzione è presente nel menù:

• 04 – Stampa

Con la dicitura:

¾ **04 – Totali posizioni PA** 

Implementazioni introdotte**:**

o *Evidenza e differenziazione dei Totali per record V1 di Tipo 5 in modo da facilitare le quadrature degli imponibili e dei contributi.* 

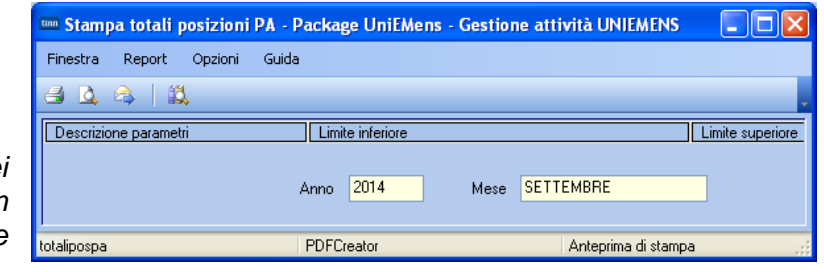

#### Anno-Mese Den.: 2014-09 - TOTALI POSIZIONI PA

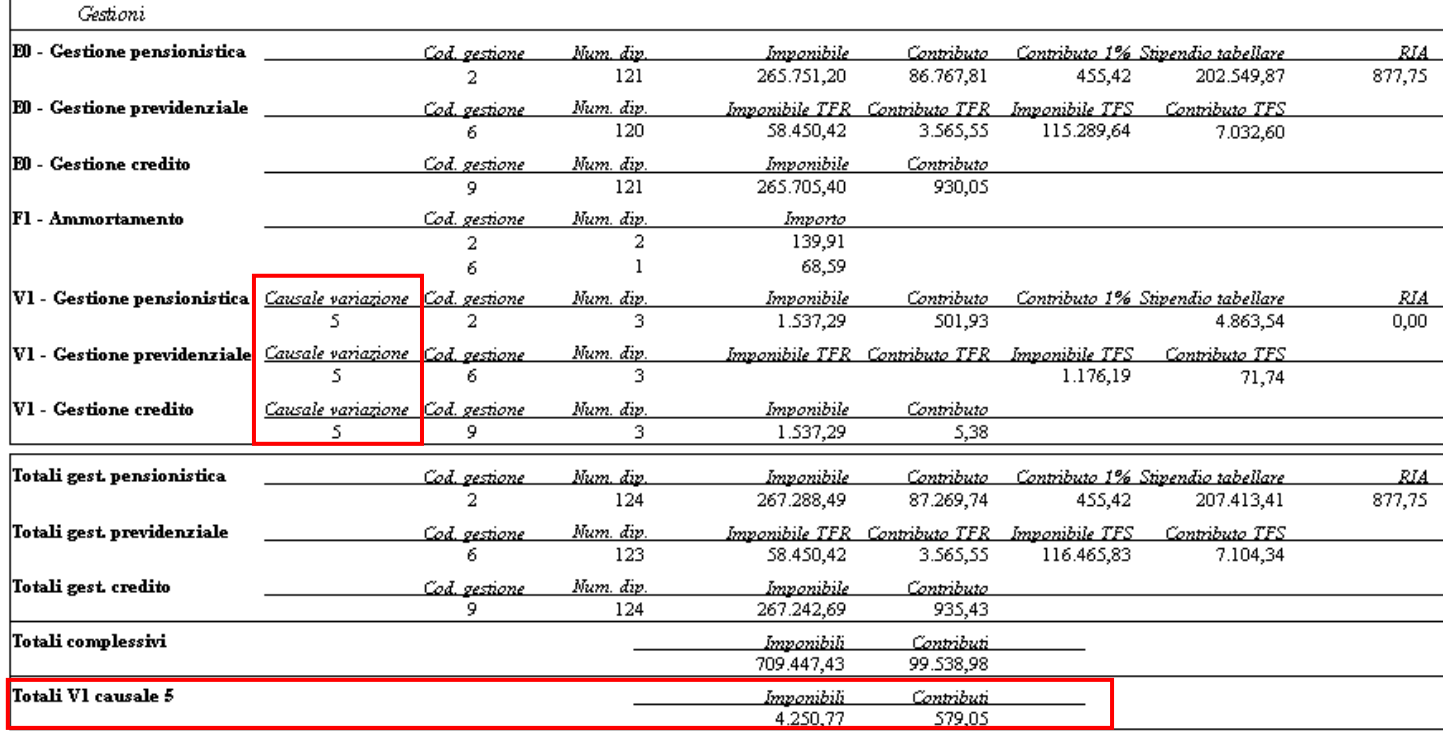

#### TABULATO CONTRIBUTI SOCIALI 2014 9.0 - 9.9

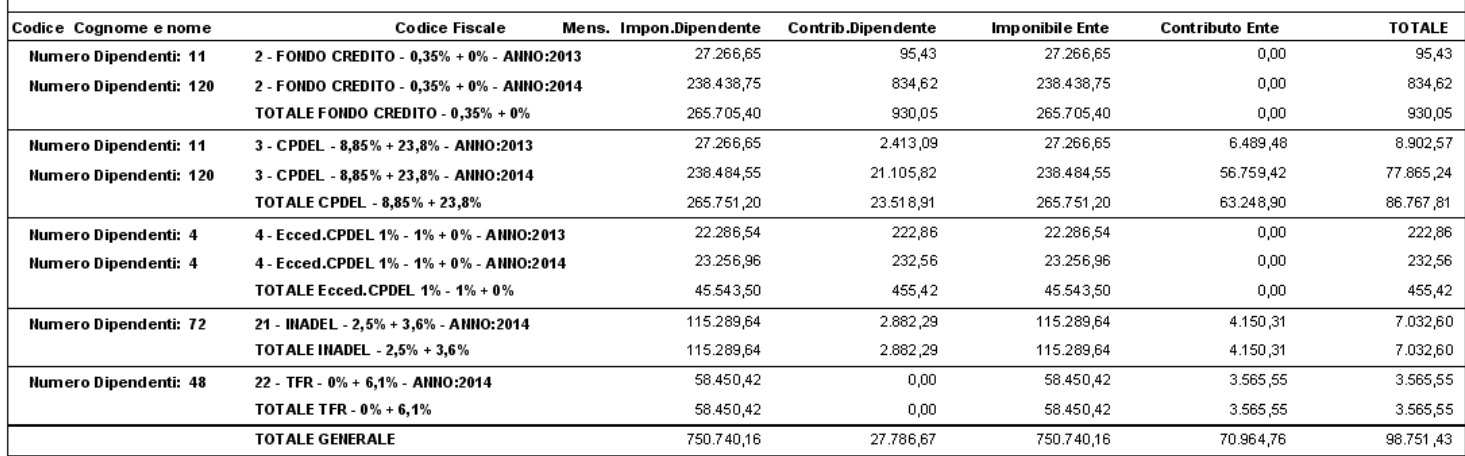

**Totali Contributi Sociali: 750.740,16 – 45.543,50 = 705.196,66 Totali Posizioni PA……**.**: 709.447,43 – 4.250,77 = 705.196,66 Totali Posizioni PA……**.**: 99.538,98 – 579,05 – 139,91 – 68,59 = 98.751,43**